## Algorithms

Python, CS and so on

Petr Svarny, 2020

### Class summary T3

#### Topics

- Computer Science
- Algorithms
- Programming
- Developer practices

#### Tools

- Python 3
- Git
- Sources for self study

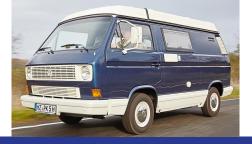

#### Tests

- Class assignments
- Homeworks

#### **BINÄRY SEARCH**

idea-instructions.com/binary-search/ vl.1, CC by-nc-sa 4.0

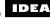

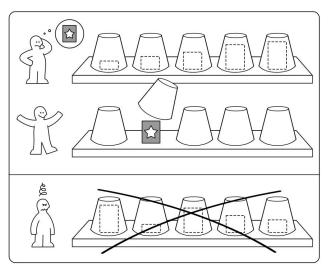

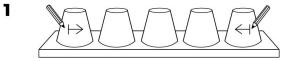

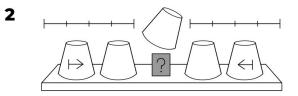

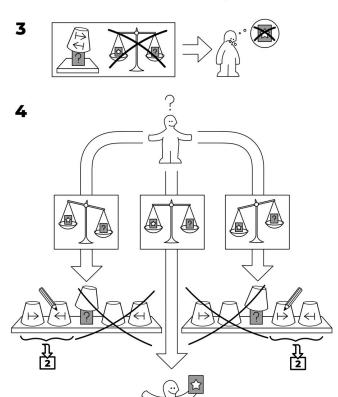

# Reading Sources:

Python Programming: An Introduction to Computer Science

**Think Python** 

**RealPython** 

... <u>my web</u>: https://sites.google.com/site/svarnypetr

## Programming Sources:

**Python** 

**HackerRank** 

**Codility** 

Colab notebook

What is a computer program?

What is a computer program?

"A detailed, step-by-step set of instructions telling a computer what to do.

If we change the program, the computer performs a different set of actions or a different task.

The machine stays the same, but the program changes!"

Can any computer run any program?

in practice/ in theory

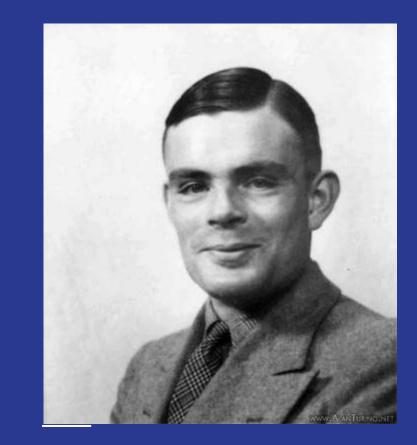

What is computer science?

"Computers are to computer science what telescopes are to astronomy." –

E. Dijkstra

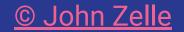

### Basic (contemporary) HardWare

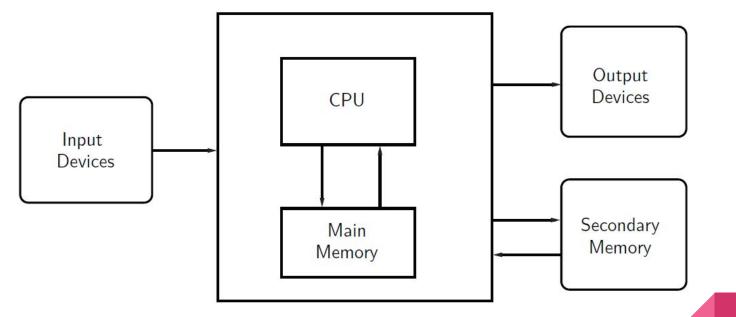

Fetch-execute cycle and all programs are just in the memory

© John Zelle

#### **Programming languages**

- Unambiguous (to the machine) instructions to the computer
- Syntax and semantics strictly set
- High level (human readable) and low level (closer to the computer's machine language see <u>TIS 100</u>)

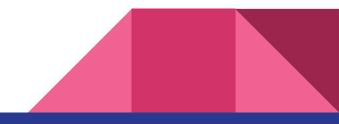

#### Interpreters and compilers

- **Compiler** translates programming language into machine code
- Interpreter that takes one part of the code at a time

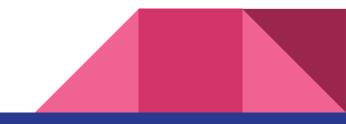

### **Compiled languages**

Compiled program runs faster 

Code

- Does not need compiler after compilation
- Cannot be changed after compilation
- Compiled for a given setup
- E.g.: C, C++

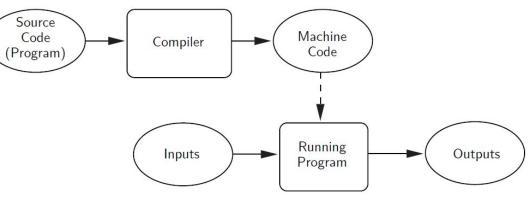

© John Zelle

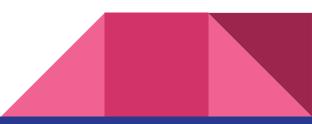

#### **Interpreted languages**

- Needs interpreter to run
- Can be altered easily
- Can be run on other setup
- E.g.: Python, Clojure

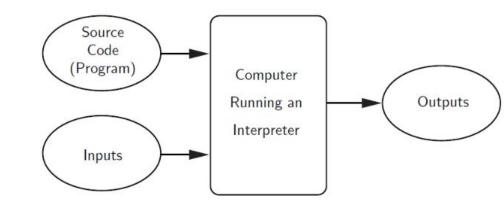

• Note on Java and JVM

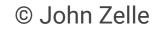

#### **UNIX versus Windows**

- UNIX is family of operating systems
- Created in Bell Labs in 1969
- In UNIX, users are encouraged to extend and improve the system

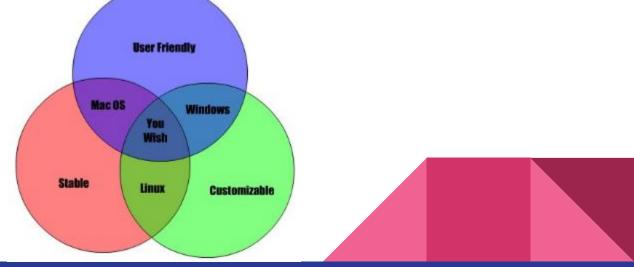

#### Command Line Interface vs Graphical User Interface

"Graphical user interfaces make easy tasks easy, while command line interfaces make difficult tasks possible"

| 🔕 🛎 💿 jagimuj-VictualBos: -                                                                                                    | The Col year Loop per Dates (rec                                                                                                    |  |
|----------------------------------------------------------------------------------------------------|----------------------------------------------------------------------------------------------------|--|
| jagnaj-virtualBox:-\$ ls -1<br>biai 44                                                                                                    | ID GET A THE REPORT                                                                                                    |  |
| dramar.xxr.xz 2 ja ja 4006 kvi 26 21:57 Gushkup<br>dramar.xxr.xz 2 ja ja 4006 kvi 26 21:57 Gushkup<br>dramar.xxr.xz 2 ja ja 4006 kvi 26 21:57 Gushkup<br>dramar.xxr.xz 2 ja ja 4006 kvi 26 21:57 Historia<br>dramar.xxr.xz 2 ja ja 4006 kvi 26 21:57 Pictures<br>dramar.xxr.xz 2 ja ja 4006 kvi 26 21:57 Pictures<br>dramar.xxr.xz 2 ja ja 4006 kvi 26 21:57 Pictures<br>dramar.xxr.xz 2 ja ja 4006 kvi 26 21:57 Pictures<br>dramar.xxr.xz 2 ja ja 4006 kvi 26 21:57 Pictures<br>dramar.xxr.xz 2 ja ja 4006 kvi 26 21:57 Pictures<br>dramar.xxr.xz 2 ja ja 4006 kvi 26 21:57 Pictures<br>dramar.xxr.xz 2 ja ja 4006 kvi 26 21:57 Victores<br>dramar.xxr.xz 2 ja ja 4006 kvi 26 21:57 Victores<br>dramar.xxr.xz ja ja 4006 kvi 26 21:57 Victores<br>dramar.xxr.xz ja ja 4006 kvi 26 21:57 Victores<br>dramar.xxr.xz ja ja 4006 kvi 26 21:57 Victores<br>dramar.xxr.xz ja ja 4006 kvi 26 21:57 Victores<br>dramar.xxr.xz ja ja 4006 kvi 26 20:157 Victores<br>dramar.xxr.xz ja ja 4006 kvi 26 20:157 Victores<br>dramar.xxr.xz ja ja 4006 kvi 26 20:157 Victores<br>dramar.xxr.xz ja ja 4006 kvi 26 20:157 Victores<br>dramar.xxr.xz ja ja 4006 kvi 26 20:157 Victores<br>dramar.xxr.xz ja ja 4006 kvi 26 20:157 Victores<br>dramar.xxr.xz ja ja 4006 kvi 26 20:157 Victores<br>dramar.xxr.xz ja ja 4006 kvi 26 20:157 Victores<br>dramar.xxr.xz ja ja 4006 kvi 4006 kvi 4000 kvi 4000 kvi 4000 kvi 4000 kvi 4000 kvi 4000 kvi 4000 kvi 4000 kvi 4000 kvi 4000 kvi 4000 kvi 4000 kvi 4000 kvi 4000 kvi 4 | Image: Set of Caragonis (Set of Caragonis )   I de' Caragonis (Set of Set of Caragonis )   I de' Caragonis (Set of Set of Caragonis )   I de' Caragonis (Set of Set of Caragonis )   I de' Caragonis (Set of Set of Caragonis )   I de' Caragonis (Set of Caragonis )   I de' Caragonis (Set of Caragonis )   I de' Car |  |
| 6 such spi-get install vefteels<br>7 vefteels                                                                                                    | st del Sento Freezone   Field Seguence   Statute   Statute                                                                                                    |  |
| 8 Kartoolk<br>9 Is-Is<br>10 Clear<br>11 Is-1<br>12 Mistory                                                                                                    | #- Protein   #- Toron Schland   #- Toron Schland   #- <td></td>                                                                                                    |  |
| jagwuj-VirtualBox:-5                                                                                                    | fulling prov/1 NXM                                                                                                    |  |

William E. Shott

#### Make your life easier with tools

- Integrated Development Environment (<u>PyCharm</u>, <u>Notepad++</u>, <u>Vim</u>, ...)
  - Linters
  - Testing
  - Debug tools
  - o ...
- Version-control system (<u>Git</u>, ...)
- Notes and journal (paper, Notepad++, Vim, ...)
- Processes (debugging, refactoring, testing, code review ...)

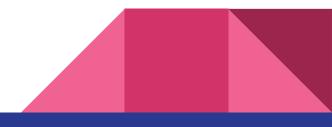

## Working

- Get Python running
  - Own installation (preferred)
  - Colab notebook

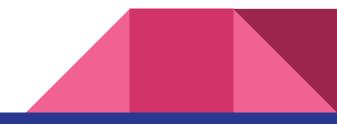